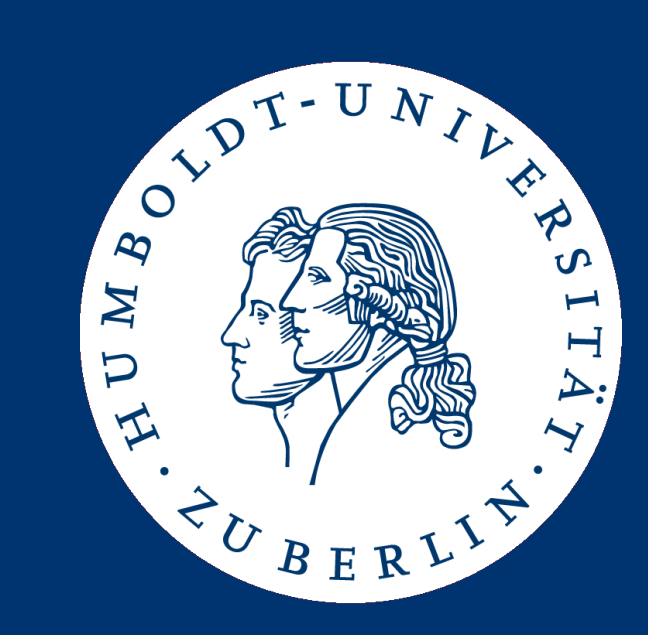

#### Datenbanksysteme II: Query Execution

Ulf Leser

## Content of this Lecture

- Overview: Query optimization
- Relational operators
- Implementing (some) relational operators
- Query execution models

### 5 Layer Architecture

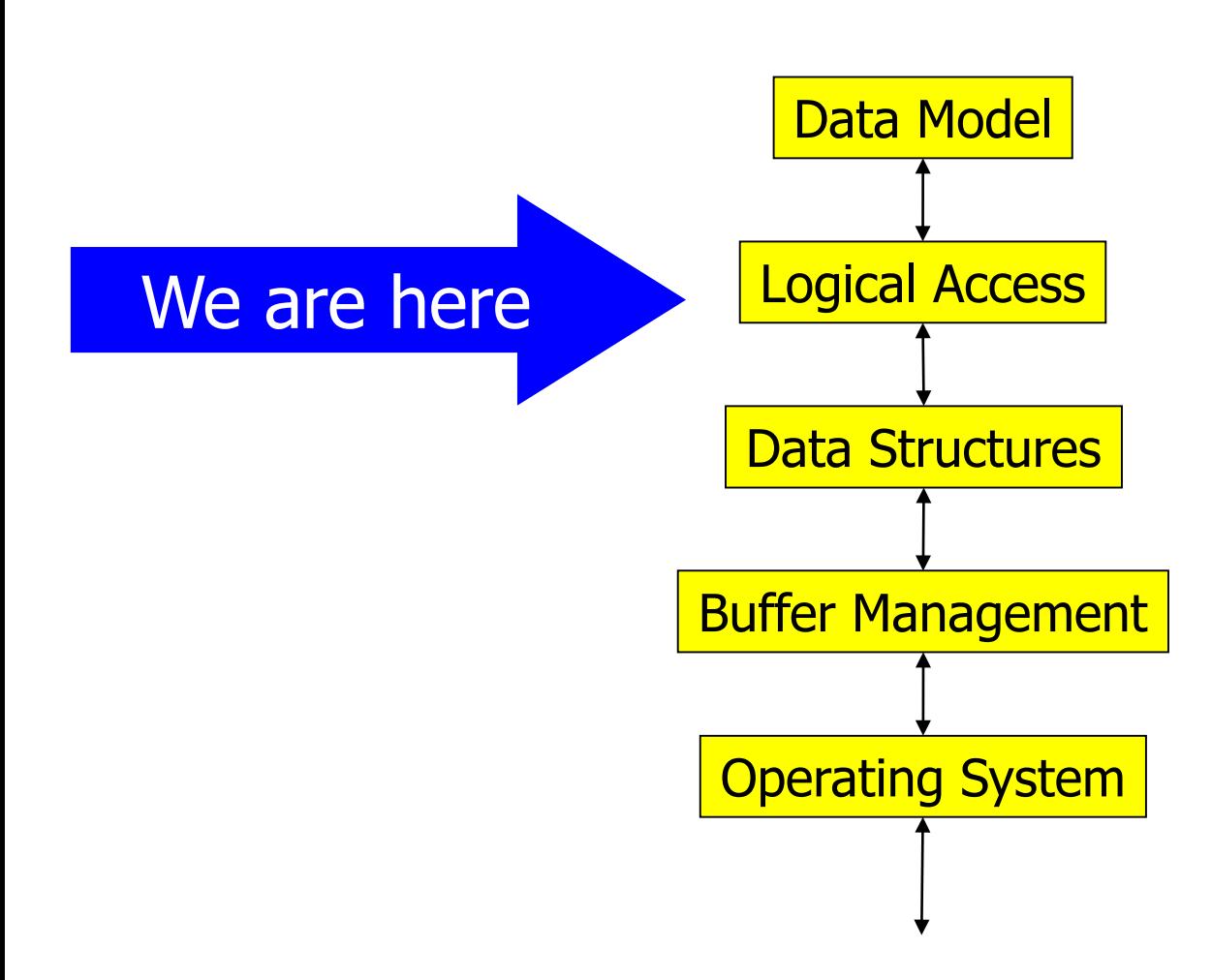

# Query Optimization

- We have
	- Structured Query Language SQL
	- Relational algebra
	- How to access tuples in many ways (scan, index, …)
- Now
	- Given a SQL query
	- Find a fast way and order of accessing tuples from different tables such that the answer to the query is computed
	- Usually, we won't find the best way, but avoid the worst
	- Use knowledge about value distributions, access paths, query operators, IO cost, …
	- Compile a declarative query in an "optimal" executable program
- Translate query in a logical query execution plan (QEP) – Structured representation of a relational algebra expression
- Logical optimization: QEPs are rewritten in other, semantically equivalent and hopefully faster QEPs
	- E.g., selection is commutative:  $\sigma_{A}(\sigma_{B}(expr)) = \sigma_{B}(\sigma_{A}(expr))$
- Physical optimization: For each (relational) operator in the query, we have multiple possible implementations
	- Table access: scan, indexes, sorted access through index, …
	- Joins: Nested loop, sort-merge, hash, …
- Query execution: Execute the best query plan found

#### Overview Optimization

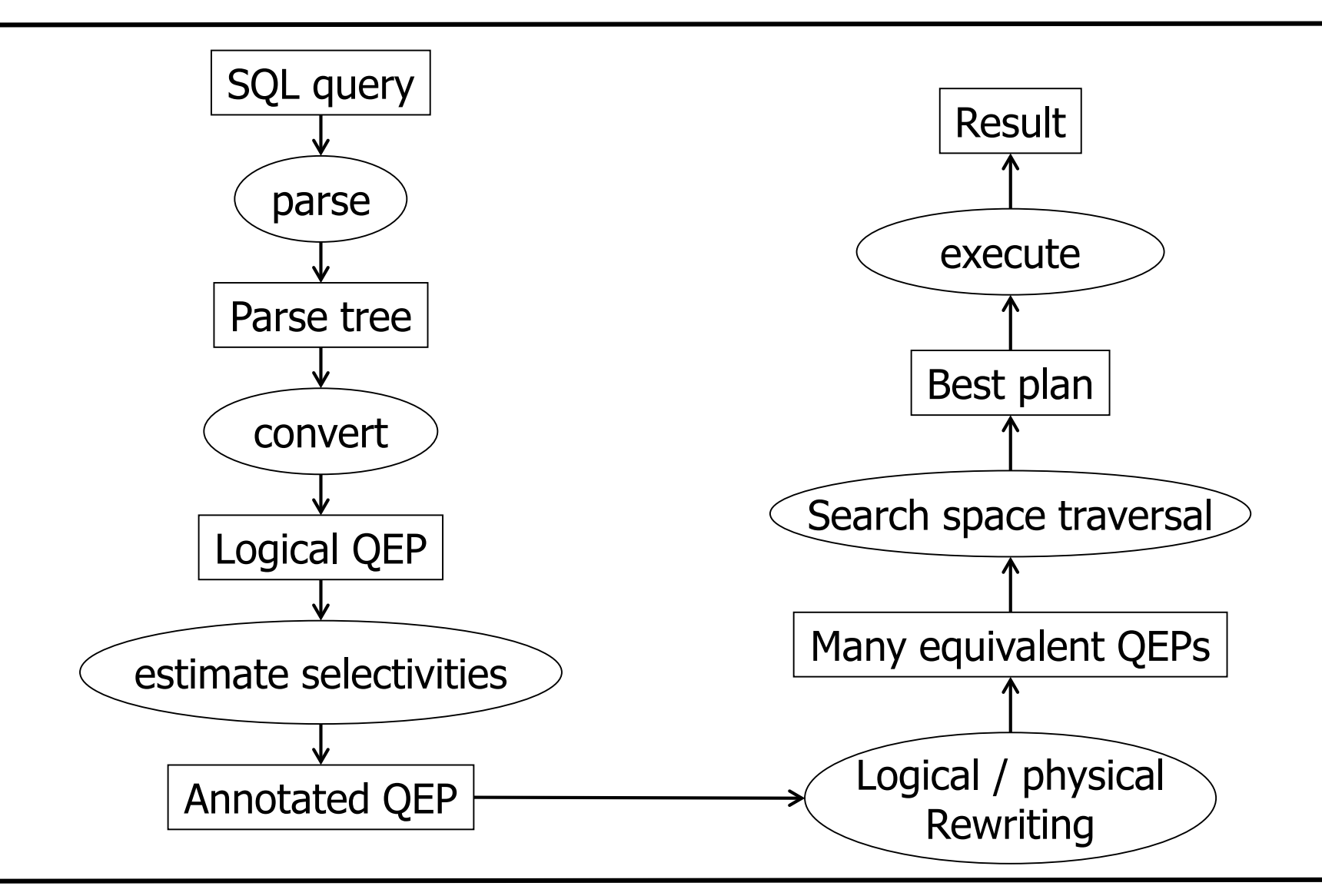

#### Overview Optimization

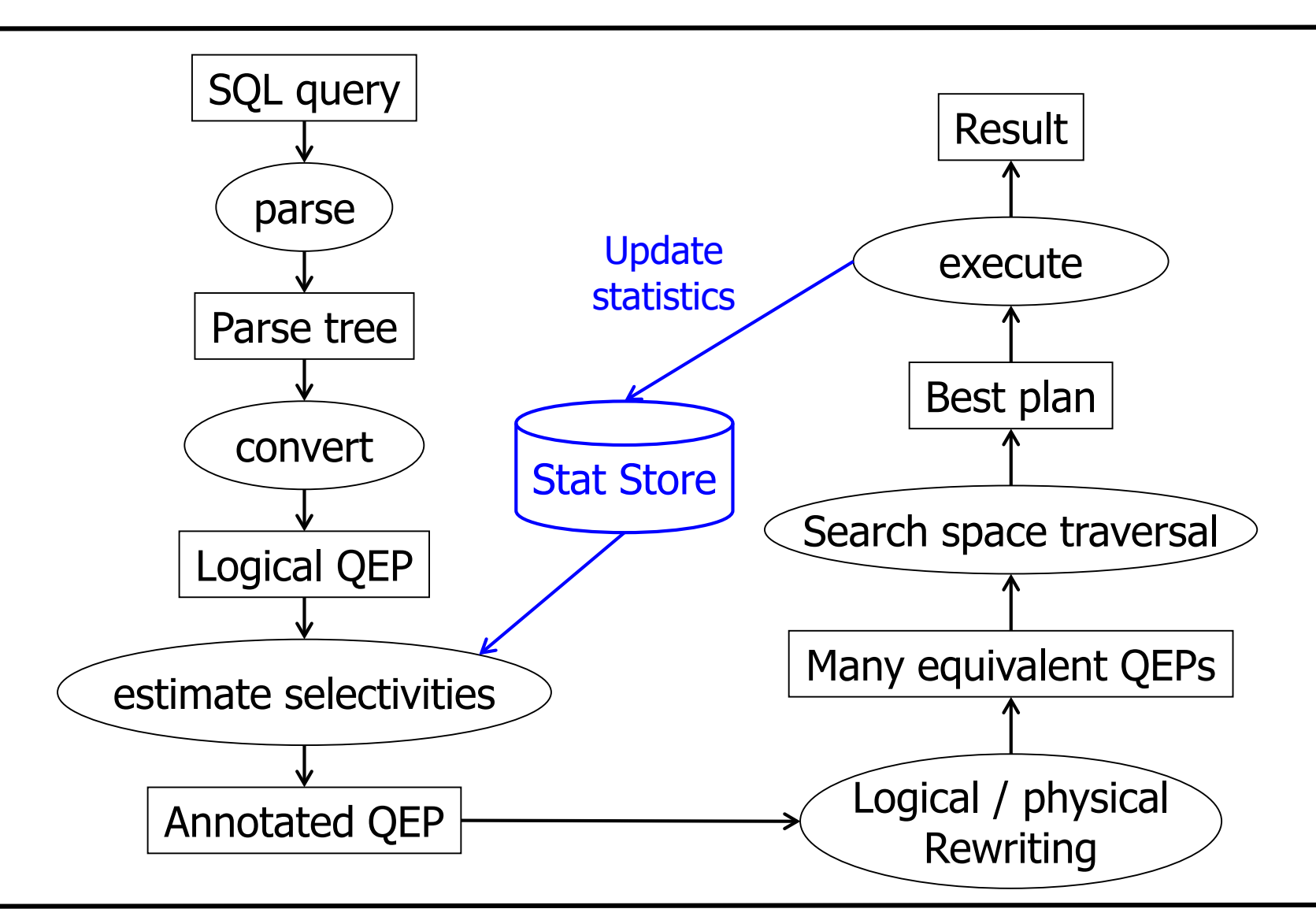

#### Adaptive Optimization

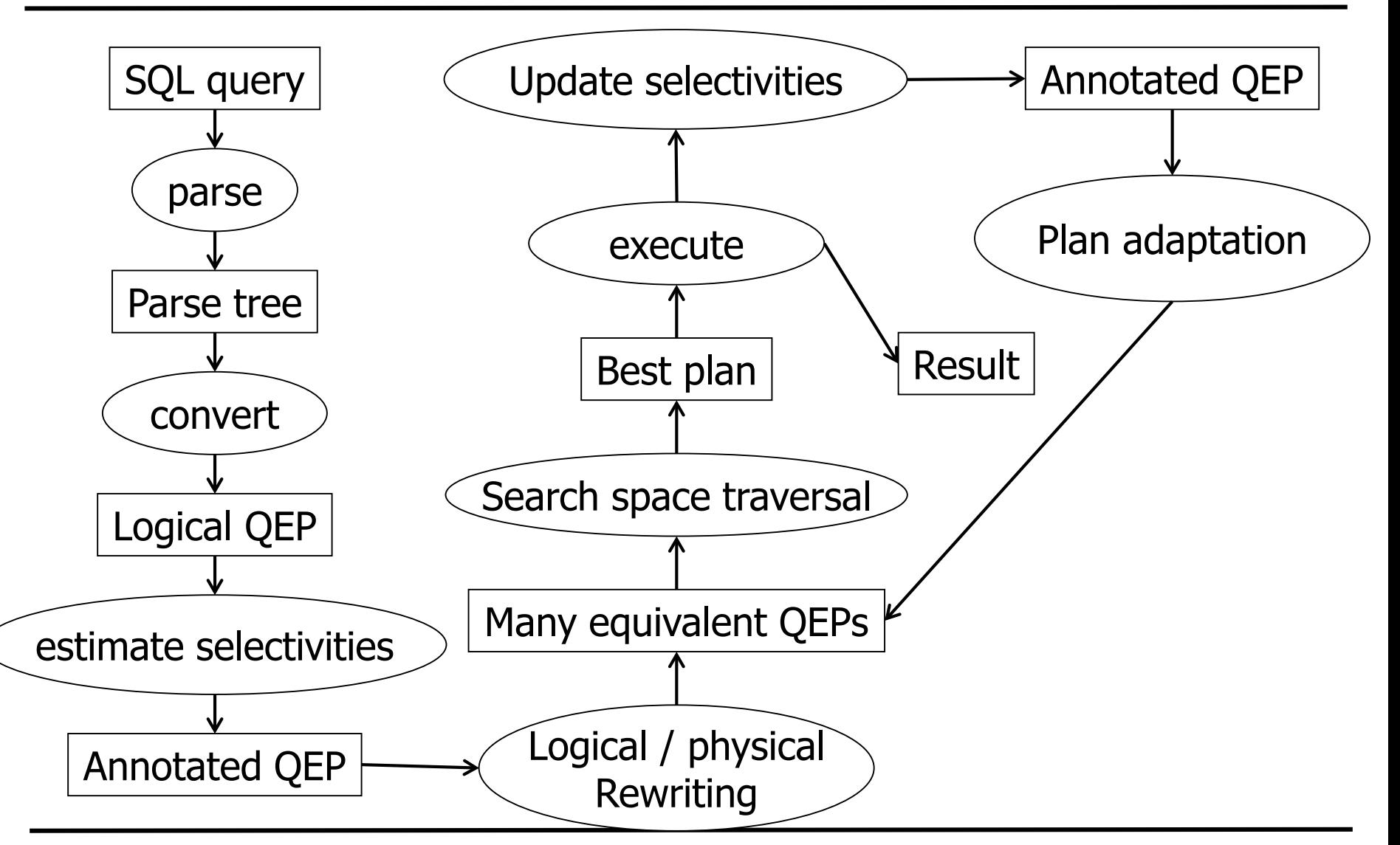

## Example SQL query

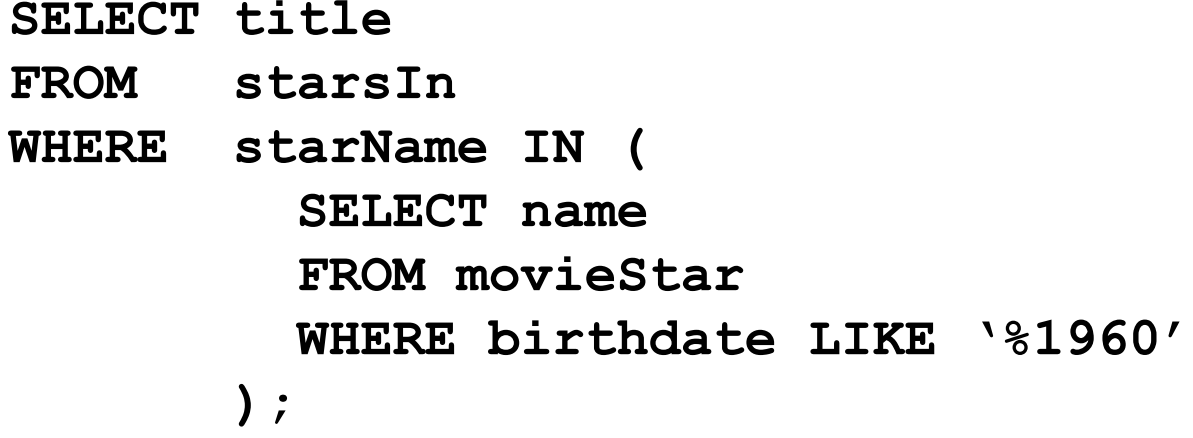

(Find all movies with stars born in 1960)

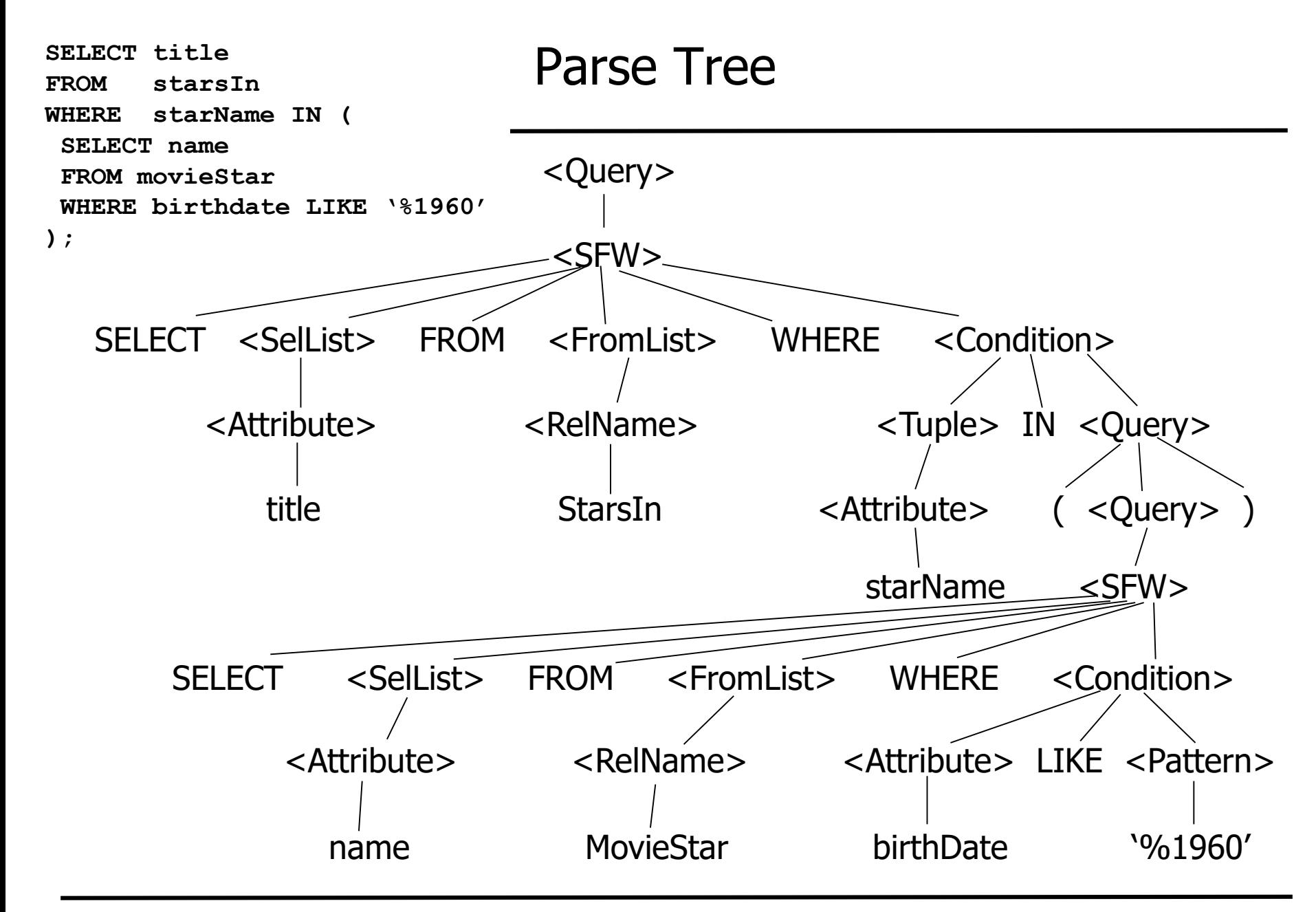

## Relational Algebra / Logical Query Plan

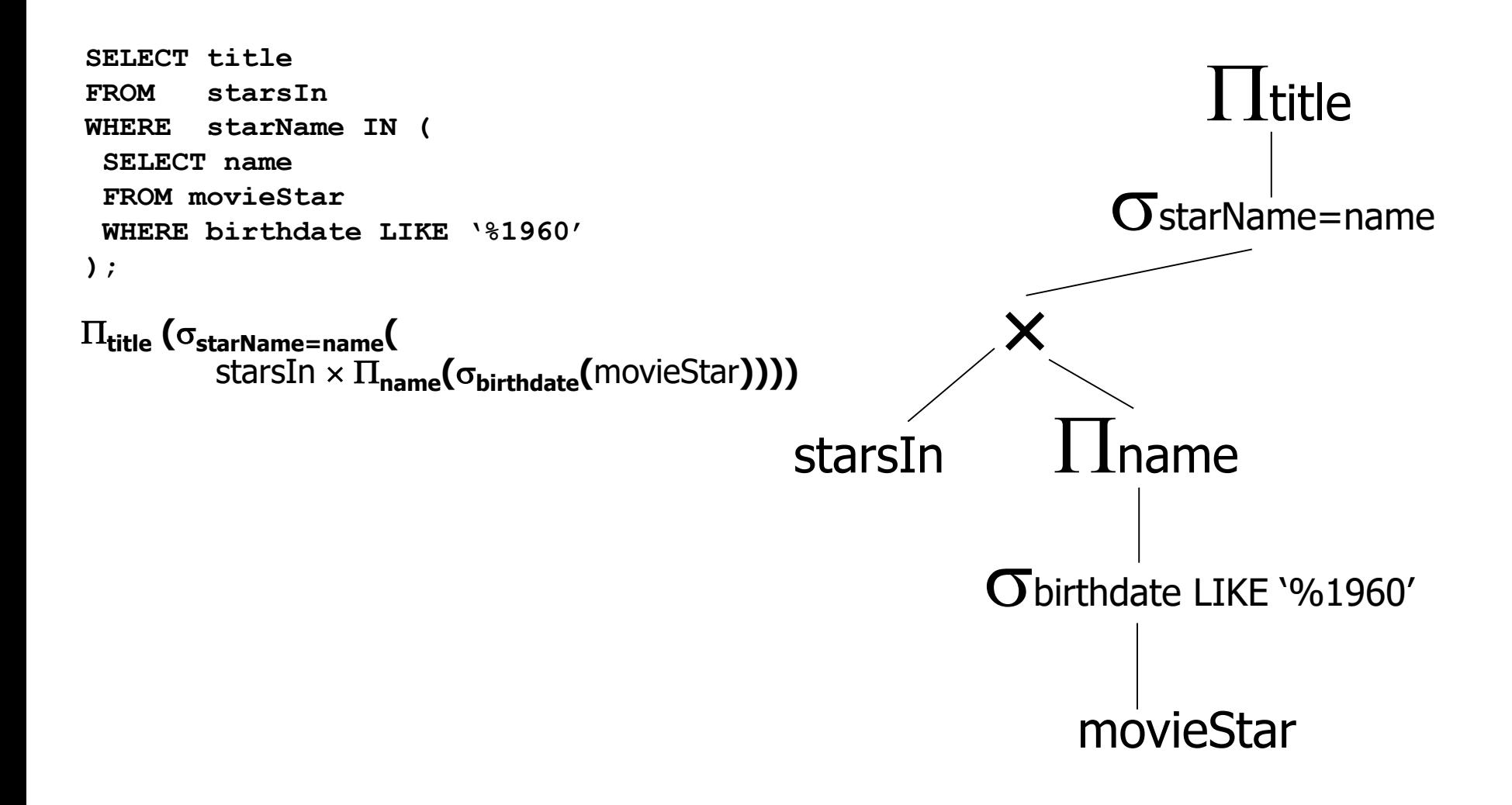

# Improved Logical Query Plan

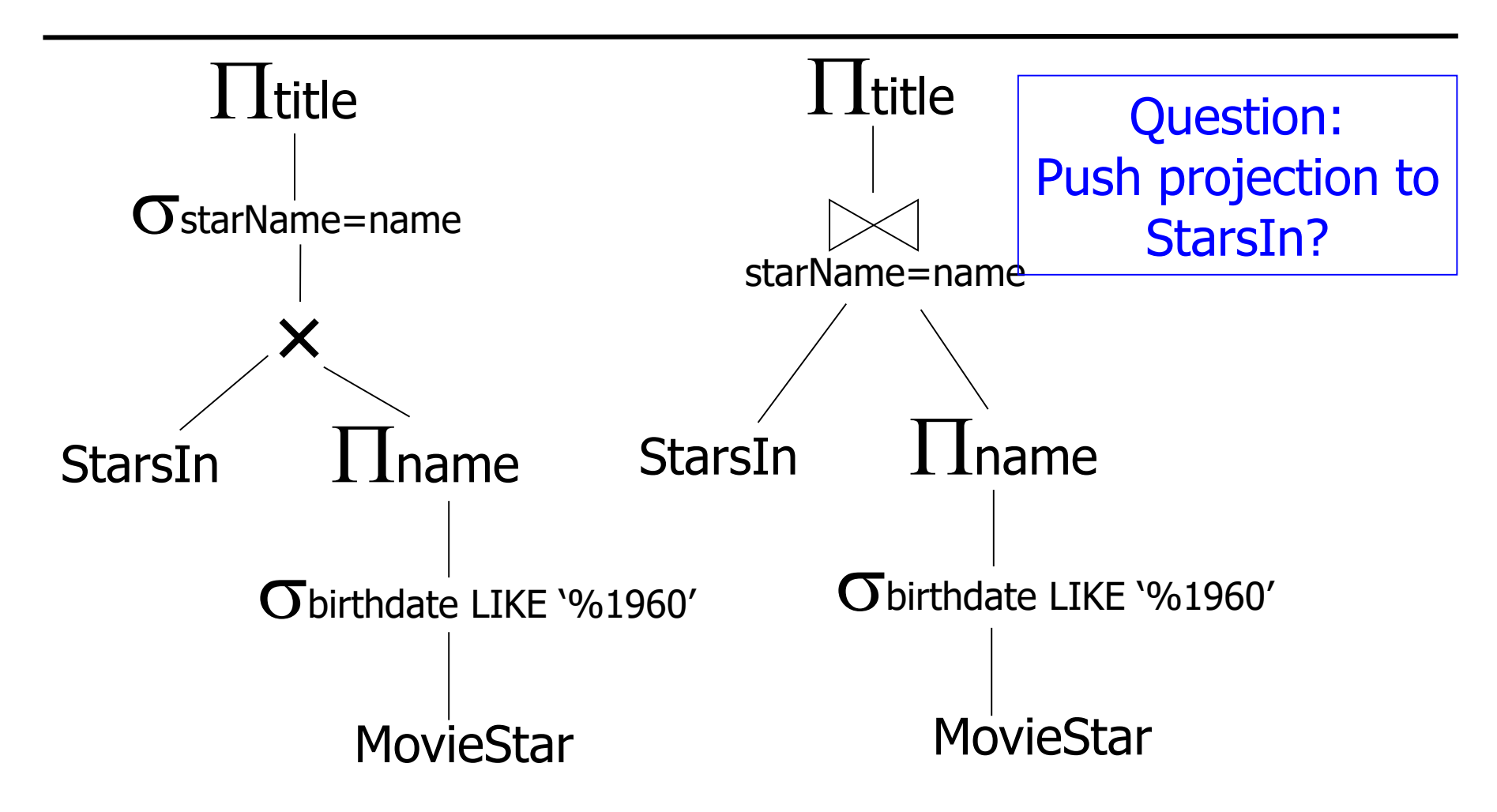

## Physical Plan

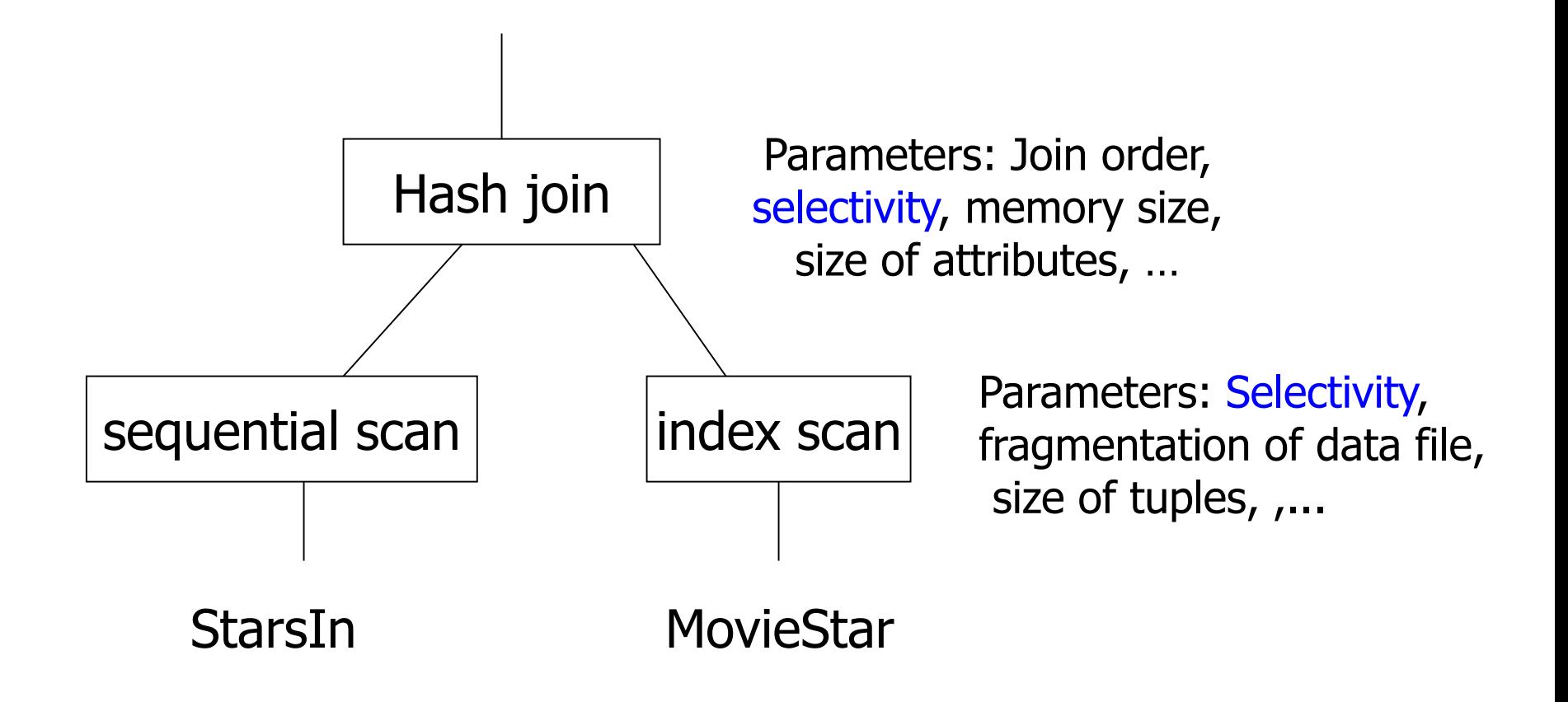

## Content of this Lecture

- Overview: Query optimization
- Relational operators
- Implementing (some) relational operators
- Query execution models
- In the following: Table means table or intermediate result
- Selection σ: WHERE clause
	- Read table and filter tuples based on condition
	- Possibility: Use index to access only the qualifying tuples
	- Selection never increases table length (selectivity)
	- Conjunctions, disjunction, equality, negation, …
- Projection  $\pi$ : SELECT clause
	- Read table and manipulate columns
	- In SET semantic, also duplicates must be filtered
	- Projection usually decreases breadth of table
		- When not?

# Relational Operations: One Table cont'd

#### • Group-by: Grouping and aggregation

- Put all tuples with equal values in all grouping attributes into one bag; output one tuple per bag by aggregating values
- Implementation by sorting or hashing
- Distinct: Duplicate elimination
	- Read table and remove all duplicate tuples
	- May also be injected to speed-up EXIST clauses
	- Implementation by sorting or hashing
- Order-by: Sorting
	- Always last clause in query, but injected often by optimizer
	- Pipeline breaker

# Relational Operations: Two Tables

#### • Cartesian product x

- Read two tables and build all pairs of tuples
- Usually avoided combine product and selection to join
- Products in a plan are hints to wrong queries
- Specified *implicitly* by FROM clause
- Join  $\bowtie$ 
	- All pairs of tuple matching the join condition
	- Natural join, theta join, equi join, semi join, outer join
	- Expensive favorite target of optimizers
	- Possibility: Join-order and join implementation
	- Specified implicitly or explicitly in WHERE clause

# Relational Operations: Two Queries

#### • Union ∪

- Read two tables and build union of all tuples
- Duplicates are removed (alternative: UNION-ALL)
- Requires tables to have same schema
- Intersection  $\cap$ 
	- Read two tables and build intersection of tuples
	- Requires tables to have same schema
	- Same as join over all attributes
- Minus ⁄
	- Subtract tuples of one table from tuples from the other
	- Requires tables to have same schema

## Content of this Lecture

- Overview: Query optimization
- Relational operators
- Implementing (some) relational operators
- Query execution models
- We do not discuss update, delete, insert
- Update and delete usually have embedded queries "normal" optimization
	- But: data tuples must be loaded (and locked and changed and persistently written if TX not rolled-back)
	- Some tricks don't work any more
- Insert may have query
- Most single table operations are straight-forward
	- See book by Garcia-Molina, Ullmann, Widom for detailed discussion
- Joins are more complicated later
- Sorting, especially for large tables, is important
	- External sorting we have seen Merge-Sort
- We sketch three single table operations
	- Scanning a table
	- Duplicate elimination
	- Group By

# Scanning a Table

- At the bottom of each operator tree are relations
- Accessing them implies a table scan
	- If table T has b blocks, this costs b IO
- Often better: Combine with next operation in plan
	- **SELECT t.A, t.B FROM t WHERE A=5**
	- Selection: If index on T.A available, perform index scan
		- Assume  $|T|=n$ ,  $|A|=a$  different values,  $z=n/a$  tuples
			- Index has height  $log_k(n)$
			- Scan B+ index and find all matching TIDs
			- Accessing z tuples from T costs 1 to z IO (sequential or random)
		- Especially effective if A is a key: Only one tuple selected
	- Projection: Integrate into table scan
		- Read complete tuples, but only pass-on attributes that are needed
			- Why not read partial tuples?

## Scanning a Table 2

• Conditions can be complex

**SELECT t.A, t.B FROM t WHERE A=5 AND (B<4 OR B>9) AND C='müller' …**

- Approach
	- Compute conjunctive normal form
	- Independent indexes: Find TID lists for each conjunct, then intersect
	- With MDIS: Directly find matching TIDs
	- Without indexes: Scan table and evaluate condition for each tuple
- For complex conditions and small tables, linear scanning usually is faster
	- Depends on expected result size
	- Cost-based optimization required

# Duplicate Elimination

- Option 1: Sorting
- Sort table on DISTINCT columns
	- Can be skipped if table is already sorted
- Scan sorted table and output only unique tuples
- Generates output in sorted order (for later reuse)
- Pipeline breaker (see later)
- Memory: Use external sorting, then pipeline

# Duplicate Elimination

- Option 2: Use hashing
- Scan table and build hash table on all unique values – Needs good hash function, avoid conflicts
- When reading a tuple, check if it has already been seen
	- If not: insert tuple and copy it to the output; else: skip tuple
	- No pipeline breaker
	- Does not sort result (but existing sorting would remain)
- No pipeline breaker
- Memory: Problem; assumes S to fit in memory

### Performance

- Assumptions
	- Main memory: m blocks
	- Table: b blocks
- Using external sorting
	- If table is sorted, we need b IO
	- If table not sorted, we need  $2 * b *ceiling(log<sub>m</sub>(b)) b$  IO
- Using internal data structure
	- If all distinct values fit into m, we need b IO
		- Estimate from statistics
	- Otherwise … use two pass algorithms (e.g. hash-join like; later)

# Grouping and Aggregation

```
SELECT day_id, sum(amount*price)
FROM sales S
GROUP BY day_id
```
- SELECT must contain only GROUP BY attributes and aggregate functions
- Partition result of inner query by GROUP BY attributes
- For each partition, compute one result tuple: GROUP BY attributes and aggregate function applied on values of other attributes in this partition
	- Note: Depending on the aggregate function, we might need to buffer more than one value per partition – examples?

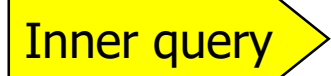

Inner query  $>$  | Partition  $>$  | Aggregate  $>$  | HAVING clause

# Implementing GROUP BY

- Proceed like duplicate elimination
- Also keep to-be-aggregated attributes
- Eventually, compute the aggregated columns
	- Simple: SUM, COUNT, MIN, MAX, ANY
	- More memory required: AVG, Top-5, median
- Pipelining? Same properties as for duplicate elimination

## Computing Median

- Option 1: Partition table into k partitions
	- Scan table
	- Build (hash) table for first k different GROUP BY values
	- When reading one of first k, add value to (sorted) list
	- When reading other GROUP value, discard
	- When scan finished, output median of k groups
	- Iterate next k groups
- Option 2: Sort table on GROUP BY and Median attribute
	- Then scan sorted data
	- Buffer all values per group
	- When next group is reached, output middle value
- What if we cannot buffer all values of a group?

## Content of this Lecture

- Overview: Query optimization
- Relational operators
- Implementing (some) relational operators
- Query execution models

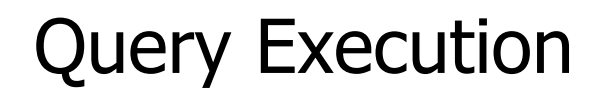

- Typical model: Operator implementations call each other to pass tuples up the tree
	- Iterator concept: Open, next, close
		- Each operator implementation needs these three methods
	- Produces deep stacks and many push/pops
	- Plan generation is simple: Composition of independent blocks
- Two modes: Blocked, Pipelined
	- Blocked: Most work done in open
	- Pipelined: Most work done in next
	- Pipeline-breaker only allow blocked mode (e.g. sorts)
- Modern alternative: Compile into function-free program

#### Example – Blocked (Sketch)

```
p = projection.open();
while p.next(t)
    output t;
p.close();
```
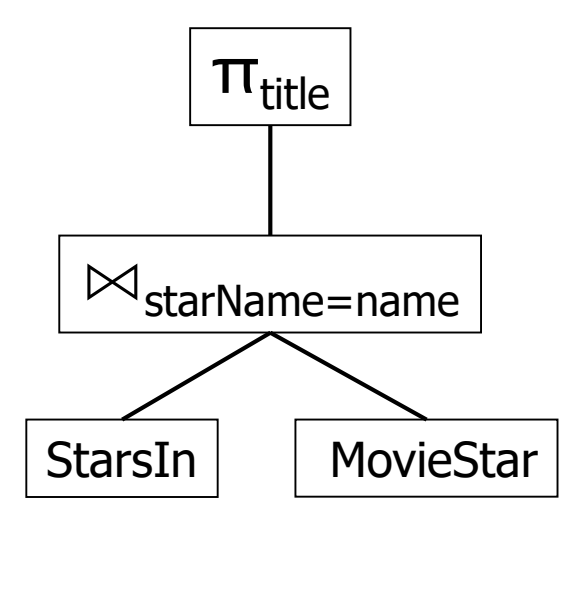

```
class projection {
open() {
  j = join.open();
  while j.next(t)
    tmp[i++]=t.title;
  j.close();
  cnt:=0;
}
next(t) {
  if (cnt<tmp.max)
    t = \text{tmp}[\text{cnt++}];
    return true;
  else return false;
}
close() {
  discard(tmp);
}
} 
                          }
                          }
```

```
class join {
open() {
  l = table.open(starsIn);
  while l.next(tl)
    r = table.open(movieStar)
    while r.next(tr)
      if tl.starname=tr.name
        tmp[i++]=tl⋈tr;
    r.close();
  end while;
  l.close();
  cnt:=0;
next(t) {
 if (cnt<tmp.max)
    t = \text{tmp}[\text{cnt++}];return true;
  else return false;
close() {
  discard( tmp);
}}
```
### Example – Pipelined (Sketch)

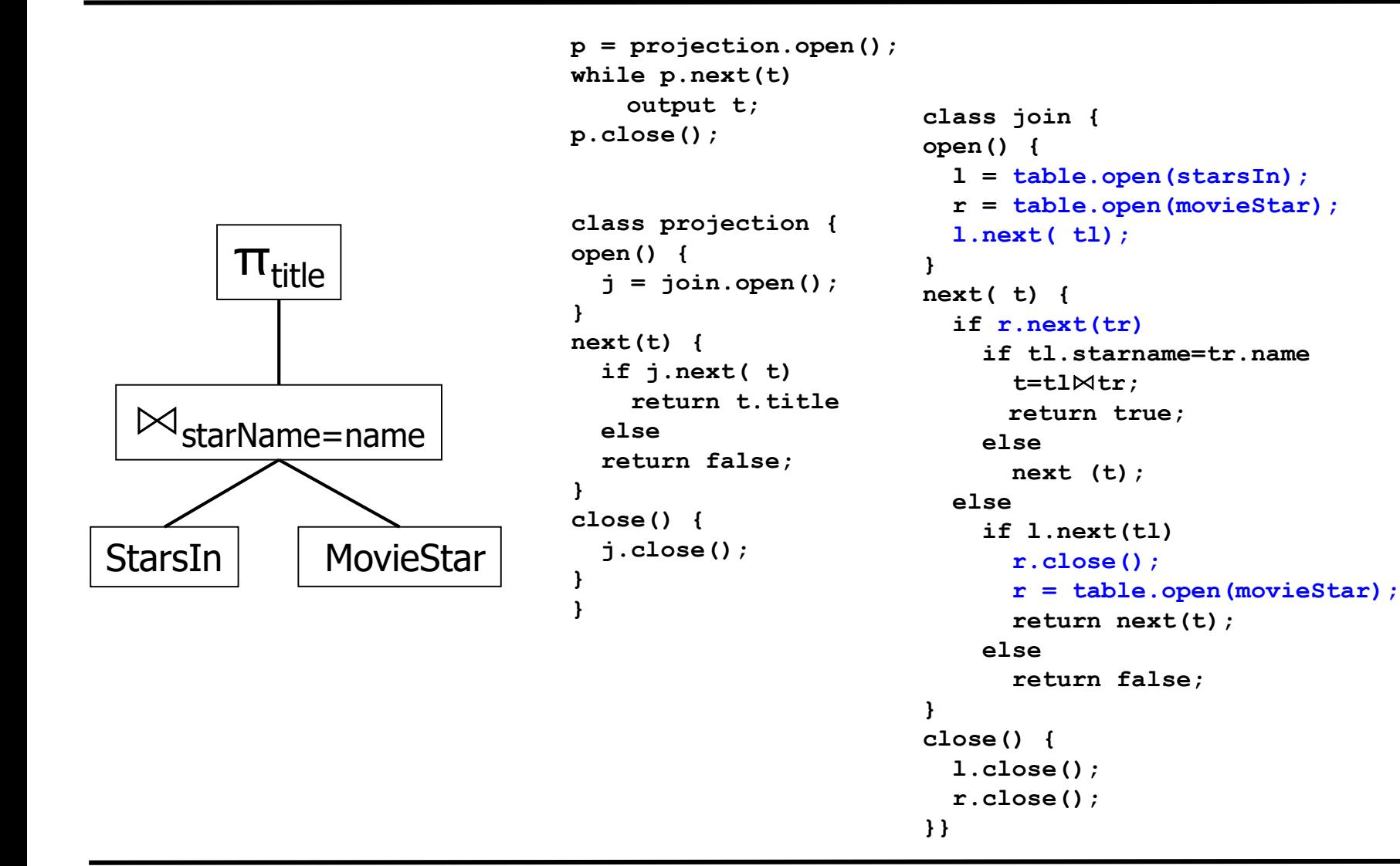

### Example – Compiled (Sketch)

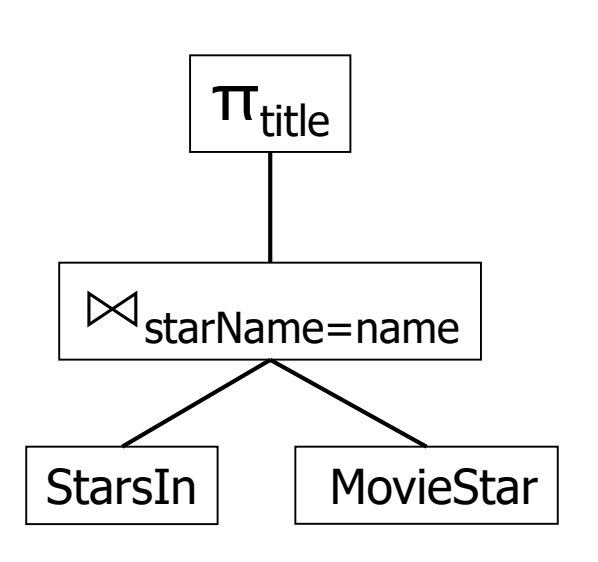

```
l = table.open(starsIn);
r = table.open(movieStar);
go = l.next(tl);
while go do
 while r.next(tr)
    if tl.starname=tr.name
      t=tl⋈tr;
     output t.title;
  end while;
  if l.next( tl)
    r.close();
    r = table.open(movieStar);
  else
    l.close();
    r.close();
    go = false;
end while;
```
# Pipelined versus Blocked

- Pipelining is much preferred
	- Very little demand for buffer space
		- When intermediate results are large, buffers need to be stored on disk

**...**

**...**

**...**

**...**

- Different ops within query can be assigned to different threads
	- Overlapping execution
- Results come early and continuously
- Pipeline breaker cannot be pipelined
	- next() can be executed only after entire input was read
	- Examples
		- Sorting
			- Exception: When input is sorted
		- Grouping and aggregation
			- Depending on implementation
		- **Minus, intersection R**

**T**

**...**

**...**

## Pipelined versus Blocked

- Projection with duplicate elimination
	- Need not be a pipeline breaker
	- Recall implementation without sorting
	- next() can return early
	- But we need to keep track of all values already returned requires large buffer
- Relational algebra has **SET** semantic
	- All relations are duplicate-free
	- Result of each query is duplicate-free
	- Result of each intermediate result is duplicate-free
- SQL databases use **BAG** semantic
	- More practical in applications
	- PKs are used to prevent existence of "real" duplicates
- But: Duplicate elimination remains an important task
	- Explicit DISTINCT clause
	- EXIST

– ..